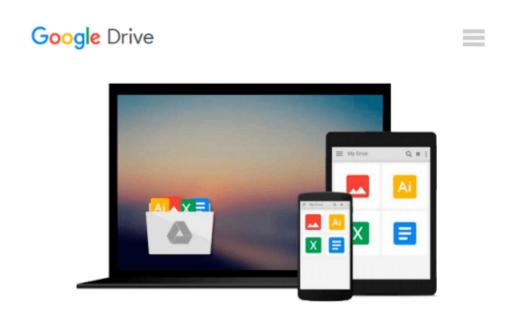

### Illustrated Course Guide: Microsoft Office 365 & Word 2016: Intermediate

Jennifer Duffy, Carol M. Cram

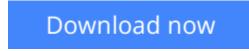

<u>Click here</u> if your download doesn"t start automatically

### Illustrated Course Guide: Microsoft Office 365 & Word 2016: Intermediate

Jennifer Duffy, Carol M. Cram

## Illustrated Course Guide: Microsoft Office 365 & Word 2016: Intermediate Jennifer Duffy, Carol M. Cram

Loved by students like you for its visual and flexible approach to building computer skills, the ILLUSTRATED COURSE GUIDE: MICROSOFT OFFICE 365 & WORD 2016: INTERMEDIATE is the ideal resource for learning more complex Microsoft Word 2016, regardless of your experience level. Each two-page spread focuses on a single skill, ensuring that information is easy to follow and absorb. The ILLUSTRATED COURSE GUIDE divides important Microsoft Word 2016 concepts and skills into three manageable levels -- Introductory, Intermediate, and Advanced -- making it perfect for mastering the skills you need in any learning environment.

**Download** Illustrated Course Guide: Microsoft Office 365 & W ...pdf

Read Online Illustrated Course Guide: Microsoft Office 365 & ...pdf

## Download and Read Free Online Illustrated Course Guide: Microsoft Office 365 & Word 2016: Intermediate Jennifer Duffy, Carol M. Cram

#### From reader reviews:

#### **Robert Prather:**

Nowadays reading books become more and more than want or need but also turn into a life style. This reading routine give you lot of advantages. The advantages you got of course the knowledge your information inside the book that improve your knowledge and information. The info you get based on what kind of e-book you read, if you want have more knowledge just go with schooling books but if you want experience happy read one with theme for entertaining including comic or novel. Often the Illustrated Course Guide: Microsoft Office 365 & Word 2016: Intermediate is kind of reserve which is giving the reader capricious experience.

#### Amanda Acuna:

Illustrated Course Guide: Microsoft Office 365 & Word 2016: Intermediate can be one of your nice books that are good idea. We recommend that straight away because this e-book has good vocabulary that may increase your knowledge in words, easy to understand, bit entertaining but nevertheless delivering the information. The article author giving his/her effort to place every word into pleasure arrangement in writing Illustrated Course Guide: Microsoft Office 365 & Word 2016: Intermediate but doesn't forget the main stage, giving the reader the hottest and also based confirm resource info that maybe you can be one among it. This great information can certainly drawn you into fresh stage of crucial thinking.

#### **Frances Fortier:**

Many people spending their time frame by playing outside together with friends, fun activity using family or just watching TV the entire day. You can have new activity to pay your whole day by reading a book. Ugh, you think reading a book really can hard because you have to bring the book everywhere? It ok you can have the e-book, getting everywhere you want in your Touch screen phone. Like Illustrated Course Guide: Microsoft Office 365 & Word 2016: Intermediate which is getting the e-book version. So , why not try out this book? Let's find.

#### **Griselda Gonzalez:**

A number of people said that they feel bored when they reading a publication. They are directly felt that when they get a half portions of the book. You can choose the book Illustrated Course Guide: Microsoft Office 365 & Word 2016: Intermediate to make your reading is interesting. Your skill of reading skill is developing when you including reading. Try to choose very simple book to make you enjoy you just read it and mingle the opinion about book and reading especially. It is to be initial opinion for you to like to start a book and read it. Beside that the publication Illustrated Course Guide: Microsoft Office 365 & Word 2016: Intermediate can to be your friend when you're really feel alone and confuse in doing what must you're doing of this time.

Download and Read Online Illustrated Course Guide: Microsoft Office 365 & Word 2016: Intermediate Jennifer Duffy, Carol M. Cram #53TBUMI0VWF

### **Read Illustrated Course Guide: Microsoft Office 365 & Word 2016: Intermediate by Jennifer Duffy, Carol M. Cram for online ebook**

Illustrated Course Guide: Microsoft Office 365 & Word 2016: Intermediate by Jennifer Duffy, Carol M. Cram Free PDF d0wnl0ad, audio books, books to read, good books to read, cheap books, good books, online books, books online, book reviews epub, read books online, books to read online, online library, greatbooks to read, PDF best books to read, top books to read Illustrated Course Guide: Microsoft Office 365 & Word 2016: Intermediate by Jennifer Duffy, Carol M. Cram books to read online.

# Online Illustrated Course Guide: Microsoft Office 365 & Word 2016: Intermediate by Jennifer Duffy, Carol M. Cram ebook PDF download

Illustrated Course Guide: Microsoft Office 365 & Word 2016: Intermediate by Jennifer Duffy, Carol M. Cram Doc

Illustrated Course Guide: Microsoft Office 365 & Word 2016: Intermediate by Jennifer Duffy, Carol M. Cram Mobipocket

Illustrated Course Guide: Microsoft Office 365 & Word 2016: Intermediate by Jennifer Duffy, Carol M. Cram EPub